CM 210- Fall 2018. Class notes for solving Legendre Transforms in HW#1 October 31, 2018

Here is a package that does the Legendre transform of most reasonable functions f. I call it LegendreTr[f, m ]. The parameter m is the number of roots you expect the derivative equation to have. One can alsways start with m=1. One can then try m=2 etc.... We can use it to invert the LT as well.....

```
\ln[38] = LegendreTr[f_, m_] := Block [{ }, leg = x y - f; der = D[leg, x];
           xsol = x /. Solve[der = 0, x]; Do[g[j] =
               Simplify [(leg /. x \rightarrow xsol[[j]]), Assumptions -> Element [g[j], Reals], \{j, 1, m\}];
           Return [Table[g[j] /. y \rightarrow x, {j, 1, m}]]
        a) Here is one simple example. It is the solution to Problem 4(a,b)In[49]:= f0 = Exp[x - 1]Out[49]= \mathbf{e}^{-1+x}\log_{10}[S_0]: If 0 = Simplify [LegendreTr[f0, 1] [[1]], Assumptions \rightarrow Element [x, Reals]]
Out[50]= ConditionalExpression \left[x \left(2 \ i \ \pi C[1] + \text{Log}[x]\right), C[1] \in \text{Integers}\right]Here we got the logarithm with its complex
        integers. Set C(1)=0 and proceed next.
 In[53]:= f0 = x Log[x]Out[53]= x Loq x]
 \log_{10}[54]: Simplify [LegendreTr[f0, 1] [[1]], Assumptions \rightarrow Element [x, Reals]]
Out[54]= e^{-1+x}Next we do problem $.c
 In[55] = \text{Clear}[f0]\ln[56] := 50 = x^2/2 - x^3/3Out[56]= \frac{x^2}{2} - \frac{x^3}{3}In[57]:= lf0 = LegendreTr \left[x \cdot 2 / 2 - x \cdot 3 / 3, 2\right]Out[57]= \left\{-\frac{1}{24}\left(-1+\sqrt{1-4\mathbf{x}}\right)\left(-1+\sqrt{1-4\mathbf{x}}+8\mathbf{x}\right), -\frac{1}{24}\left(1+\sqrt{1-4\mathbf{x}}\right)\left(1+\sqrt{1-4\mathbf{x}}-8\mathbf{x}\right)\right\}In[58]: G1 = lf0[[1]]
Out[58]= -\frac{1}{24}\left(-1+\sqrt{1-4 \mathbf{x}}\right)\left(-1+\sqrt{1-4 \mathbf{x}}+8 \mathbf{x}\right)
```

$$
\begin{aligned}\n\text{In[59]:} \quad \mathbf{G2} &= \mathbf{1} \mathbf{f0} \left[ \begin{bmatrix} 2 \end{bmatrix} \right] \\
\text{Out[59]} &= -\frac{1}{24} \left( 1 + \sqrt{1 - 4 \mathbf{x}} \right) \left( 1 + \sqrt{1 - 4 \mathbf{x}} - 8 \mathbf{x} \right) \\
\text{In[65]:} \quad \mathbf{G1} \text{curvature} &= \mathbf{Simplify} \left[ \mathbf{D} \left[ \mathbf{G1}, \{ \mathbf{x}, 2 \} \right] \right] \\
\text{Out[65]:} \quad \frac{1}{24} \left[ \frac{1}{2} \mathbf{G1} \mathbf{G2} \mathbf{G3} \right] &= \frac{1}{24} \mathbf{G2} \mathbf{G3} \mathbf{G3} \mathbf{G3} \mathbf{G4} \\
\text{Out[65]:} \quad \frac{1}{24} \mathbf{G3} \mathbf{G3} \mathbf{G4} \mathbf{G5} \mathbf{G5} \mathbf{G6} \mathbf{G7} \mathbf{G7} \mathbf{G7} \mathbf{G7} \mathbf{G7} \mathbf{G8} \mathbf{G7} \mathbf{G7} \mathbf{G7} \mathbf{G7} \mathbf{G8} \mathbf{G8} \mathbf{G8} \mathbf{G7} \mathbf{G8} \mathbf{G8} \mathbf{G8} \mathbf{G7} \mathbf{G8} \mathbf{G8}
$$

 $In [66] :=$  G2curvature = Simplify [D[G2, {x, 2}]]

$$
\text{Out[66]} = \,\, - \, \frac{1}{\sqrt{ \, 1 \, - \, 4 \, \, x \,}}
$$

 $\sqrt{1-4\ x}$ 

 $\ln[67]$  = Plot [{G1, G1curvature}, {x, -2, 1/4}, PlotStyle  $\rightarrow$  {Red, Blue}]

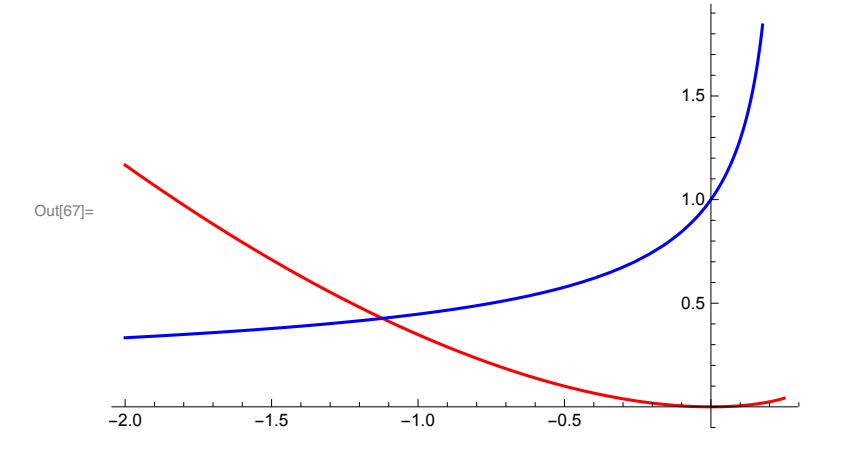

 $In[68] = Plot[\{G2, G2curvature\}, \{x, -2, 1/4\}, PlotStyle \rightarrow \{Red, Blue\}]$ 

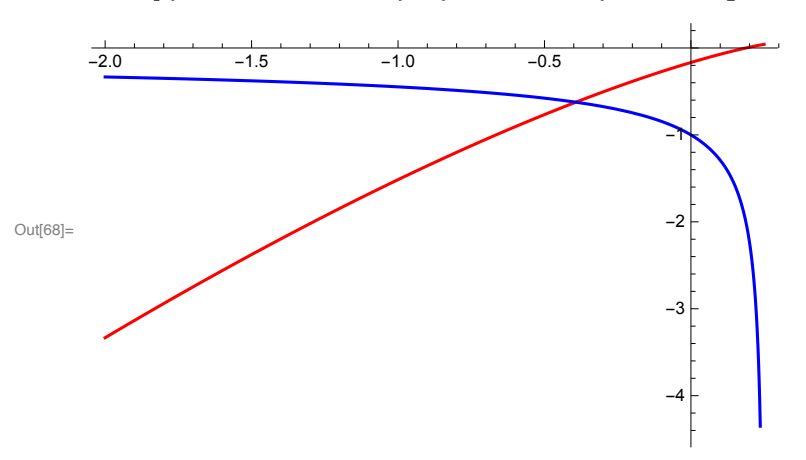

This shows us that G1 is concave upwards, while G2 is concave downwards Next we do another LT on G1 and G2!

$$
\begin{aligned}\n\text{In [69]:} \quad & \text{LG11 = LegendreTr} \left[ \text{G1, 1} \right] \\
& \text{Out [69] = } \left\{ \frac{1}{24} \left( -24 \left( -1 + x \right) x^2 + \left( -1 + \sqrt{\left( -1 + 2 x \right)^2} \right) \left( -1 + 8 x - 8 x^2 + \sqrt{\left( -1 + 2 x \right)^2} \right) \right) \right\} \\
& \text{Out [69] = } \left\{ \frac{1}{24} \left( -24 \left( -1 + x \right) x^2 + \sqrt{\left( -1 + 2 x \right)^2} \right) \right\} \\
& \text{Out [69] = } \left\{ \frac{1}{24} \left( -24 \left( -1 + x \right) x^2 + \sqrt{\left( -1 + 2 x \right)^2} \right) \right\} \\
& \text{Out [69] = } \left\{ \frac{1}{24} \left( -24 \left( -1 + x \right) x^2 + \sqrt{\left( -1 + 2 x \right)^2} \right) \right\} \\
& \text{Out [69] = } \left\{ \frac{1}{24} \left( -24 \left( -1 + x \right) x^2 + \sqrt{\left( -1 + 2 x \right)^2} \right) \right\} \\
& \text{Out [69] = } \left\{ \frac{1}{24} \left( -24 \left( -1 + x \right) x^2 + \sqrt{\left( -1 + 2 x \right)^2} \right) \right\} \\
& \text{Out [69] = } \left\{ \frac{1}{24} \left( -24 \left( -1 + x \right) x^2 + \sqrt{\left( -1 + 2 x \right)^2} \right) \right\} \\
& \text{Out [69] = } \left\{ \frac{1}{24} \left( -24 \left( -1 + x \right) x^2 + \sqrt{\left( -1 + 2 x \right)^2} \right) \right\} \\
& \text{Out [69] = } \left\{ \frac{1}{24} \left( -24 \left( -1 + x \right) x^2 + \sqrt{\left( -1 + 2 x \right)^2} \right) \right\} \\
& \text{Out [69] = } \left\{ \frac{1}{24} \left( -24 \left( -1 + x \right) x^2 + \sqrt{\left( -1 + 2 x \
$$

## $In[70]:$  LG12 = LegendreTr[G1, 2]

Part::partw: Part 2 of  $\{y-y^2\}$  does not exist.  $\gg$ 

Part::partw: Part 2 of  $\{x-x^2\}$  does not exist.  $\gg$ 

Part::partw: Part 2 of  $\{x-x^2\}$  does not exist.  $\gg$ 

General::stop: Further output of Part::partw will be suppressed during this calculation. >>

Part::partw : Part 2 of  $\{x-x^2\}$  does not exist  $\gg$ 

Part::partw: Part 2 of  $\{x-x^2\}$  does not exist.  $\gg$ 

Part::partw: Part 2 of  $\{x-x^2\}$  does not exist.  $\gg$ 

General::stop: Further output of Part::partw will be suppressed during this calculation. >>

$$
\left\{\frac{1}{24}\left(-24\left(-1+x\right)x^2+\left(-1+\sqrt{\left(-1+2x\right)^2}\right)\left(-1+8x-8x^2+\sqrt{\left(-1+2x\right)^2}\right)\right)\right\},
$$
\n
$$
\frac{1}{12}\left(1-\sqrt{1-4\left\{x-x^2\right\}\llbracket 2\rrbracket}\right)+\left(-\frac{1}{2}+x+\frac{1}{3}\sqrt{1-4\left\{x-x^2\right\}\llbracket 2\rrbracket}\right)\left\{x-x^2\right\}\llbracket 2\rrbracket\right\}
$$
\n
$$
\text{large output } \quad \text{show less } \quad \text{show more } \quad \text{show all } \quad \text{set size limit...}
$$

 $In[71]:$  LG21 = LegendreTr[G2, 1]

$$
\text{Out[71]= } \left\{ \, \frac{1}{24} \, \left(\, - \, 2 \, 4 \, \, \left(\, - \, 1 \, + \, x\, \right) \, \, x^2 \, + \, \left(\, 1 \, + \, \sqrt{\, \left(\, - \, 1 \, + \, 2 \, \, x\, \right)^{\, 2}} \, \, \right) \, \, \left(\, 1 \, - \, 8 \, \, x \, + \, 8 \, \, x^2 \, + \, \sqrt{\, \left(\, - \, 1 \, + \, 2 \, \, x\, \right)^{\, 2}} \, \, \right) \, \right) \, \right\}
$$

## $In[72]:$  LG22 = LegendreTr[G2, 2]

Part::partw: Part 2 of  $\{y-y^2\}$  does not exist.  $\gg$ 

Part::partw: Part 2 of  $\{y-y^2\}$  does not exist.  $\gg$ 

Part::partw : Part 2 of  $\{x-x^2\}$  does not exist.  $\gg$ 

General::stop: Further output of Part::partw will be suppressed during this calculation. >>

 $\left\{\, \frac{1}{24} \, \left(\, - \, 2 \, 4 \, \, \left(\, - \, 1 \, + \, x\,\right) \, \, x^{\, 2} \, + \, \left(\,1 \, + \, \sqrt{\, \left(\, - \, 1 \, + \, 2 \, \, x\,\right)^{\, 2}} \,\, \right) \,\, \left(\, 1 \, - \, 8 \, \, x \, + \, 8 \, \, x^{\, 2} \, + \, \sqrt{\, \left(\, - \, 1 \, + \, 2 \, \, x\,\right)^{\, 2}} \,\, \right) \, \right\} \, ,$  $-\frac{1}{12}\,\left(1+\sqrt{1-4\,\left\{{\bf x}-{\bf x}^2\right\}\left[\!\left[{\bf 2}\,\right]\!\right]} \;\right)+\left(-\frac{1}{2}+{\bf x}-\frac{1}{3}\,\sqrt{1-4\,\left\{{\bf x}-{\bf x}^2\right\}\left[\!\left[{\bf 2}\,\right]\!\right]} \;\right)\,\left\{{\bf x}-{\bf x}^2\right\}\left[\!\left[{\bf 2}\,\right]\!\right\}$ Out[72]= large output show less show more show all set size limit...

Here we see that only one LT exists for G1 and G2. Let us plot these and compare with original function  $f<sub>0</sub>$ 

 $\ln[\mathbb{79}] = \texttt{Plot}[\{ \texttt{f0+ .2, LG11, LG21} \}, \{x, -2, 2 \}, \texttt{PlotStyle} \rightarrow \{\texttt{Red, Blue, Magnetic} \}]$ 

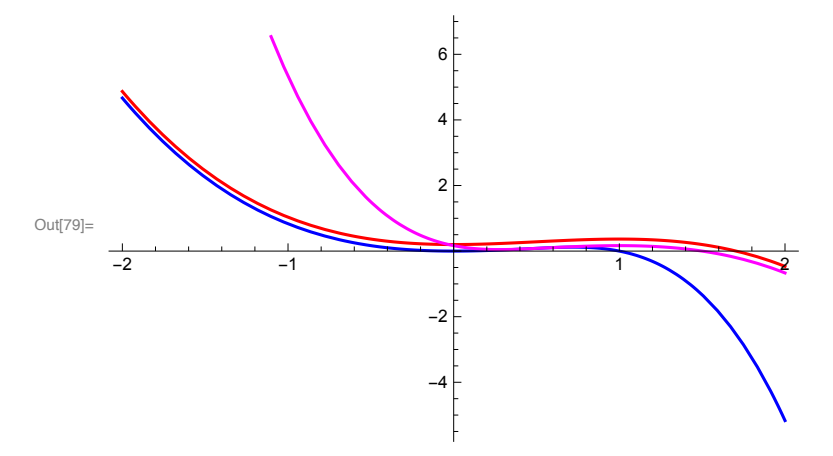

Here we see that the original function f0 (Red) is recovered by piecing together the LT of G1 (Blue) and G2 (Magenta). I have shifted the f0 upwards by a bit to see the differences. This shows the difficulty of solving the LT's of non-concave functions uniquely.